## PID\_NOTCH\_PATHWAY

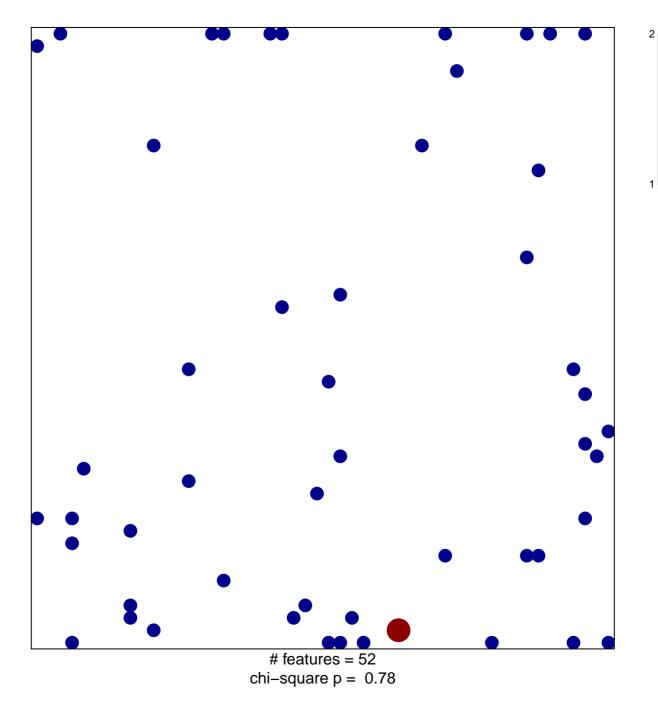

## PID\_NOTCH\_PATHWAY

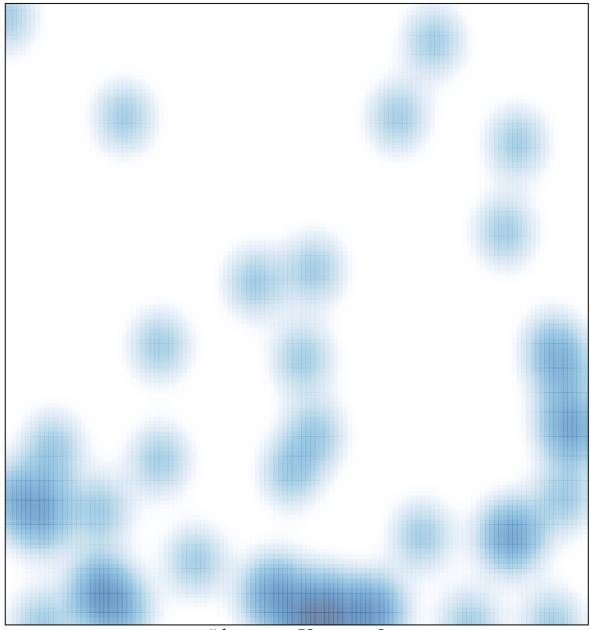

# features = 52 , max = 2